Photoshop 2021 (Version 22.5.1) Key Generator Full Version Free Download

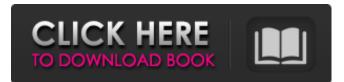

Photoshop 2021 (Version 22.5.1) Crack+ Download

Adjusting and retouching photos When you put a photo on a web page, you want to make sure that the photo is ready for viewing. Although choosing the best picture and cropping

Photoshop 2021 (Version 22.5.1) Free For Windows

Photoshop is a powerful tool for creating digital images. Sometimes users do not want to use Photoshop at all and they are often intimidated by it. Not everyone has or wants to buy Photoshop. Some people instead prefer other programs like Microsoft Paint, PhotoShop Express, Gimp, or Affinity Photo. You can use your mouse to select, copy, move and paste Photoshop commands in a regular text editor like Notepad. You can also use an app like Photoshop Classic CC which allows you to edit images directly within the application. However, you might be intimidated by the way Photoshop works. If that's the case, you are probably comfortable using a simpler graphics editor like Microsoft Paint. This guide to using Photoshop and Microsoft Paint will teach you how to edit your photos using these two programs. You will learn how to delete and crop images, use basic retouching tools, and draw text on an image. How to Use a Graphics Editor Before you start using Photoshop or Microsoft Paint, you need to learn how to use them. The following guides will teach you how to use the mouse to select and copy, paste and move commands to and from your computer and how to enter text in your text editor. Basic Editing Commands Select Selecting is a basic way to select an item on a computer or on a website. To select an item, drag the cursor over the item. Click to select an item.

You can select multiple items by clicking the left mouse button and holding down the mouse button while you drag the cursor. You can hold down multiple keys to select different items. Double-click a selection to select an entire block of text or to select all the content in an image. Click and drag a selection to drag an object in an image. Quick Select Quick select is useful for selecting items from a list. To use the quick select tool, drag a box around the item you want to select. The icon for the selection tool looks like a square with three dots. You can also press a shortcut for the quick select tool, Ctrl+A on the keyboard or Cmd+A on a Mac. Crop Photos Select a photo with the selection tool or with the rectangle or circle selection tools. Click crop on the image to open the crop tool window. You can then crop the photo by moving the handles of the crop tool window a681f4349e

## Photoshop 2021 (Version 22.5.1) Keygen For (LifeTime) Free (Updated 2022)

You can apply paint-like effects, or blurs, to your image by using the Blur filter. Image editing is better than ever with the introduction of the Spot Healing Brush. This tool helps you fix unwanted areas within images and apply effects. The Draw tool is a very powerful tool in Photoshop. You can draw and clone shapes and even make freehand designs on an image. Paths are useful when creating images with a certain grid system. You can create one and then drag the outline onto the image. Evedroppers are used to find a color from any spot on the screen, and is the best tool for sampling colors. Filters are a way to make minor adjustments in color, contrast, brightness, and/or filter effects. --- # Photoshop tutorial: Make the most of the Blend Modes Blend modes can make your photo look great. You have many options. Some of the most commonly used are (some of these options may or may not be available): Blending modes work with images, like paintings, as their effects. Some blend the colors; other blend the shapes. All have their uses. Color (and/or Black and White) modes adjust the amount of color and/or black and white within an image. This can create interesting effects. For example, if you apply a strong light source to an object, the light is white, whereas if you use a darker color, the light will appear muted. Check out blending modes here: Exposure modes allow you to adjust a photo's overall exposure. For example, you can desaturate an image or make it brighter (or darker). Grayscale modes let you adjust the grayscale of an image without changing its color. --- # Photoshop tutorial: Create a black and white image You may find that a black and white image helps you to focus on the important details of an image. If so, you can create one with the following steps: 1. Create a new document by pressing `Ctrl` (`\``on Mac) and `Shift` (`Shift` on Mac) and typing `New`. The document settings should be Normal. 1. Choose `Fill` from the Tools panel and select the 'Solid Color' option. You should use an Adobe stock color. such as `

## What's New In?

Effects of model-based neuromodulation of an internal model on muscle activity. It is well established that spinal interneurons that respond to muscle stretches are also influenced by electromyographic (EMG) activity and proprioceptive information.

Based on this finding, we hypothesize that the neuromodulation of a spinal model network can directly influence EMG activity and proprioceptive responses of muscle activity. We have previously reported a new kind of neuromodulation method, model-based neuromodulation (MB-NM), which could control the EMG activity and proprioceptive response of muscle activity. The purpose of this paper was to evaluate the influence of MB-NM on the muscle activity. We experimentally investigated the influence of the MB-NM and conventional neuromodulation (NM) on the activity of the biceps brachii using the myoelectric signal. The experimental results revealed that the response range of the MB-NM was significantly greater than that of the NM. Furthermore, the ratio of the responses of the MB-NM and NM to an input stimulus was larger than that of the input stimulus to the MB-NM and NM. Thus, the MB-NM is expected to provide a greater ability to control muscle activity than the conventional NM, and to be useful for robots. Ellery Queen, American author and creator of the Crime Does Not Pay television series, died at his home in Manhattan on February 21. He was 88. Queen grew up in Gloucester County, Virginia. He graduated from high school and began a term at the University of Virginia, but dropped out after one semester to write for pulp magazines like The Shadow. After being unsuccessful, he joined the United States Army and was sent to training school in Fort Benning, Georgia. He was eventually sent to Fort Lee, New Jersey, where he was in charge of the barber college. Queen worked as a barber in New York City before returning to Fort Lee in the mid-1950s. In 1955, Queen went to work for Drew Pearson, a columnist for the Washington Post. While he was working for Pearson, he began to write his own column, "The Ellery Queen Magazine." Queen's column, which focused on mystery stories, began to appear regularly in the New York Post in 1959. In 1960, he went to work at the magazine TV Guide, where he served as its editor-in-chief for four years. He began writing screenplays in the mid

## System Requirements For Photoshop 2021 (Version 22.5.1):

\* Internet connection required \* This is a digital download and no physical item is included \* Windows 7 or later \* Storage space required: 6 GB of free space on the drive where you want to install the game \* Supported graphics cards: NVIDIA GeForce \* Supported video cards: Nvidia GTX 750 or greater \* Supported monitors: 1680x1050 maximum resolution \* Supported resolutions: 1280x1024 minimum and 1920x1080 maximum. \* Supported refresh rates: 60Hz \*

```
https://unicorina.com/adobe-photoshop-cc-2018-version-19-serial-number-and-product-key-crack-keygen-full-version-april-2022/
```

https://coda-ir.org/photoshop-2021-version-22-serial-key-free/

```
https://www.hanson.co.uk/en/system/files/webform/b2/a0/adobe-photoshop-cc-2014.pdf
```

https://www.hart.gov.uk/system/files/webform/Photoshop-2021-Version-223.pdf

https://www.quadernicpg.it/2022/06/30/adobe-photoshop-cc-2015-full-license-download-3264bit-updated-2022/

https://www.consultingproteam.com/2022/06/30/adobe-photoshop-cs4-keygen-free-download-pc-windows/

http://rydbergaren.se/wp-content/uploads/2022/06/Adobe\_Photoshop\_CC\_2019\_version\_20-1.pdf

https://enricmcatala.com/photoshop-express-full-license-keygen-for-lifetime-for-windows-march-2022/

https://nisharma.com/adobe-photoshop-cc-2014-download-3264bit-2022/

https://efekt-metal.pl/witaj-swiecie/

https://poetbook.com/upload/files/2022/06/oZmIgooM2aLgzVn6DpRE\_30\_6cb3905157905fde4657a6ee9f1fcf52\_file.pdf https://mywoodenpondyachts.net/photoshop-2022-version-23-1-1-crack-activation-code-torrent-activation-code-free-download-

for-windows-latest/

https://www.mingalapar.com/wp-content/uploads/2022/06/Photoshop\_2021\_Version\_224\_For\_Windows\_2022.pdf https://www.ygeiologia.gr/advert/photoshop-2021-version-22-3-serial-number/

https://indiana.bank/system/files/webform/fronprim622.pdf

http://rt2a.org/photoshop-2021-version-22-5-1-crack-file-only-product-key-full-download-updated-2022/

https://www.incubafric.com/wp-content/uploads/2022/06/Adobe Photoshop CC 2019 Keygen Crack Serial Key Free Do wnload WinMac Latest2022.pdf

https://telebook.app/upload/files/2022/06/gsLau1XSRUrbdqAAv214\_30\_6cb3905157905fde4657a6ee9f1fcf52\_file.pdf http://blackbeargoaly.com/?p=10906

https://mandarinrecruitment.com/system/files/webform/photoshop-cc-2018-version-19\_2.pdf